## THE LINUX FOUNDATION

## **ALL-IN-ONE PLATFORM for:**

- **1. Badging** Vendor/Certification LFN {OVP / OVP2.0}
- **2. On-boarding Operator**/Design-Time ONAP {SDC}
- **3. Service Testing** Operator/Run-Time **ONAP** {SO/VFC}

# VNF TEST PLATFORM(VTP)

Kanagaraj.Manickam@Huawei.com

CNTT/OVP Contributor ONAP VNFSDK/VTP PTL ONAP CLI PTL OPNFV Dovetail PTL

LFN 2020 April Virtual Conference

 $23^{\text{rd}}$  April 2020

## **VNF/CNF from factory to production – Enabled by OVP**

https://wiki.onap.org/display/DW/OVP+Introduction

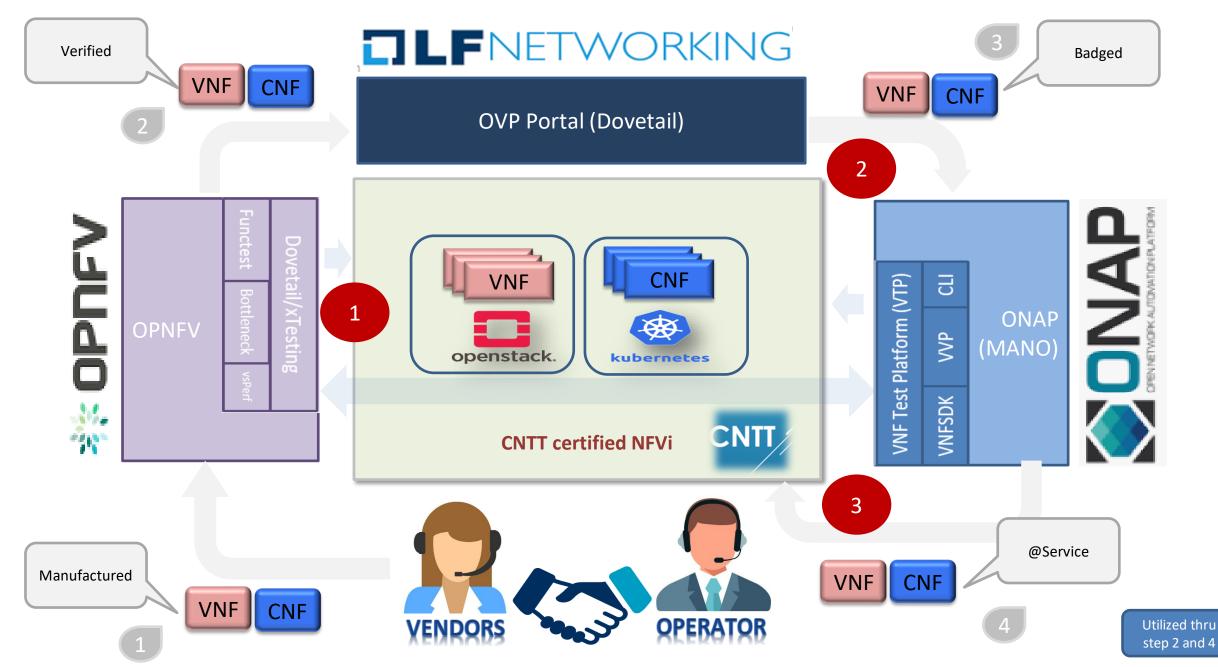

## **Vendor's & Operator's Needs of the moment**

| <ul> <li>Certification (Badging)Time</li> <li>+Vendor wants to get certification<br/>for VNFs (TOSCA &amp; HEAT), CNF<br/>(helm) by compliance,<br/>verification, validation and<br/>performance</li> <li>+OVP needs a platform to<br/>orchestrate test cases across<br/>different tools and submit result<br/>to OVP portal for badging</li> </ul> | <ul> <li>Design Time</li> <li>+Operator wants to check the Operator's specific VSP compliance check when VNF is on-boarded in SDC</li> <li>+Operator wants to design the service testing, similar to service design to enable service verification at run-time</li> </ul> | <ul> <li>Run Time</li> <li>On every service<br/>instantiation, operators<br/>want to verify the network<br/>service before activating for<br/>the consumer. (passive<br/>testing) thru SO/VFC</li> <li>Operators want to check<br/>the SLA of service on need<br/>basis (active testing)</li> </ul> |  |  |  |
|----------------------------------------------------------------------------------------------------|----------------------------------------------------------------------------------------------------|----------------------------------------------------------------------------------------------------|--|--|--|
|                                                                                                    | <b>QNAP</b>                                                                                                    |                                                                                                    |  |  |  |
|                                                                                                    |                                                                                                    |                                                                                                    |  |  |  |

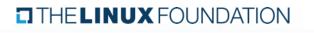

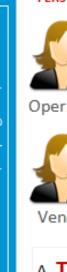

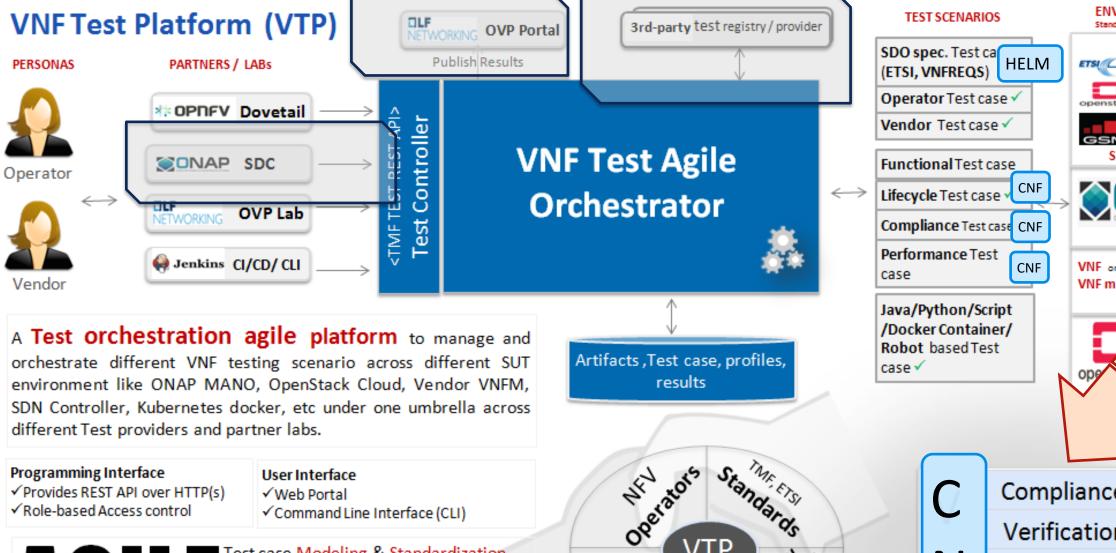

Community open

VTP

Vendors

✓ Provides REST API over HTTP(s) ✓ Role-based Access control

**46** 

## ✓Web Portal

✓Command Line Interface (CLI)

Test case Modeling & Standardization Test case management Test orchestration System Under Test (SUT) management

### **IELINUX** FOUNDATION

Gile onchestrator, part of ONAP CLI project -- Powered by Open Command Platform (OCOMP) -

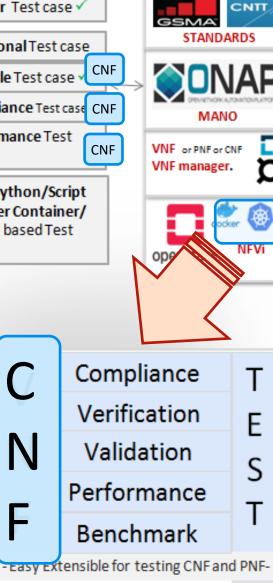

Ν

ENVIRONMENT

tandards MANO VIM VI

TOSCA

HEAT

## VTP: Domain model

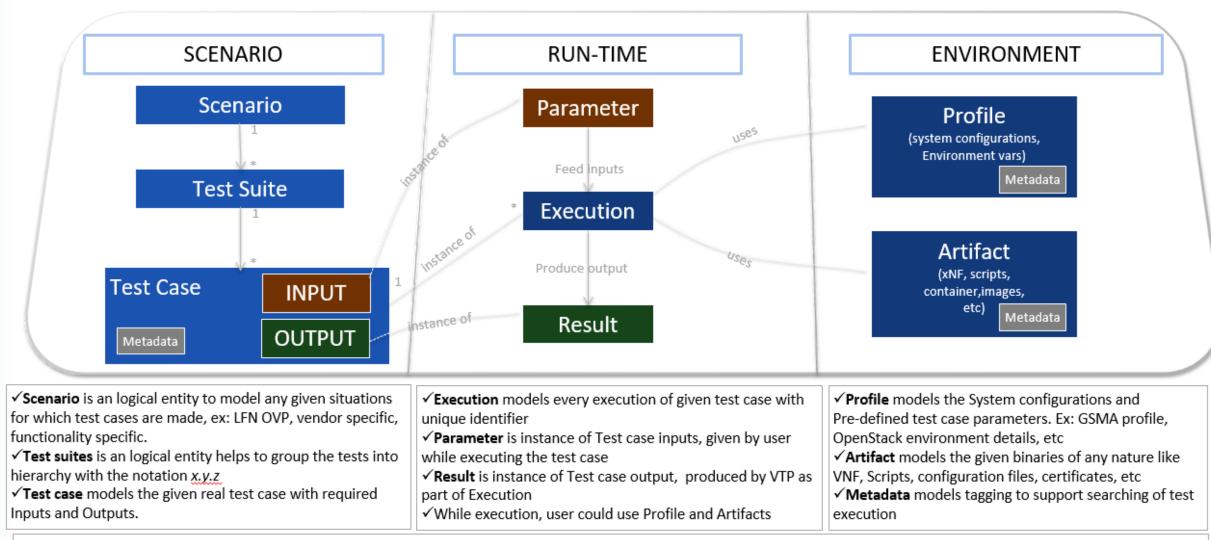

✓ Test case results are searchable based on artifact, profile, scenario, test-case, metadata as VTP captures every test case execution with parameters and results.

## **VTP: Domain model**

| SCENARIO                | RUN-TIME                                                                                                    | ENVIRONMENT                            |
|-------------------------|----------------------------------------------------------------------------------------------------|----------------------------------------|
| results in OVP format ? | CNTT RC[1,2] requirements ?<br>O, OPTIONAL, etc?<br>ative result format, but Can I submit my<br>ifferent test tools from OPNFV, CNCF, ONA<br>g to check for my Operator specific reqs?<br>activating for user? | P,<br>Profile<br>Costem configurations |

✓ Test case results are searchable based on artifact, profile, scenario, test-case, metadata as VTP captures every test case execution with parameters and results.

### name: csar-validate-r01123

### description:

The VNF package Manifest file MUST contain: VNF package meta-data, a list of all artifacts (both internal and external) entry's including their respected URI's, an algorithm to calculate a digest and a digest result calculated on the content of each artifacts, as specified in ETSI GS NFV-SOL004. The VNF Package MUST include VNF Identification Data to uniquely identify the resource for a given VNF provider. The identification data must include: an identifier for the VNF, the name of the VNF as was given by the VNF provider, VNF description, VNF provider, and version.

product: onap-dublin version: 1.0 author: ONAP VTP Team onap-discuss@lists.onap.org

### parameters:

description: CSAR file path long option: csar type: binary

~

fo

fu

 $\checkmark$ 

hi

 $\checkmark$ 

direction: landscape attributes:

- name: code description: Error code
- scope: short
- type: string
- name: message
- description: Error message
- scope: short
- type: string
- name: file
- description: File in which error occured scope: short
- type: string

|             | 🔷 🎽 so | 001                           |                                         |
|-------------|--------|-------------------------------|-----------------------------------------|
|             | E      | vtp-validate-csar-r02454.yaml |                                         |
|             | Ē      | vtp-validate-csar-r09467.yaml |                                         |
|             | Ē      | vtp-validate-csar-r15837.yaml |                                         |
| _           | Ē      | vtp-validate-csar-r17852.yaml |                                         |
|             | Ē      | vtp-validate-csar-r32155.yaml | NMENT                                   |
|             | Ē      | vtp-validate-csar-r35851.yaml |                                         |
|             | Ē      | vtp-validate-csar-r35854.yaml |                                         |
|             |        | vtp-validate-csar-r46527.yaml |                                         |
|             |        | vtp-validate-csar-r54356.yaml |                                         |
|             | Ē      | vtp-validate-csar-r65486.yaml | ions.                                   |
| ?           |        | vtp-validate-csar-r67895.yaml |                                         |
|             |        | vtp-validate-csar-r95321.yaml |                                         |
|             | 🔷 🦳 so | bl004                         |                                         |
|             |        | vtp-validate-csar-r01123.yaml |                                         |
|             |        | vtp-validate-csar-r04298.yaml |                                         |
| subr        |        | vtp-validate-csar-r07879.yaml | You                                     |
|             | Ð      | vtp-validate-csar-r10087.yaml | IUU                                     |
|             |        | vtp-validate-csar-r13390.yaml |                                         |
| V, C        | Ē      | vtp-validate-csar-r21322.yaml |                                         |
|             |        | vtp-validate-csar-r23823.yaml | an!                                     |
|             | Ē      | vtp-validate-csar-r26881.yaml |                                         |
|             | Ē      | vtp-validate-csar-r26885.yaml |                                         |
|             |        | vtp-validate-csar-r27310.yaml |                                         |
|             | Ē      | vtp-validate-csar-r40293.yaml |                                         |
| ecifi       | Ē      | vtp-validate-csar-r40820.yaml | ieters. EX. OsiviA prome,               |
| ecm         |        | vtp-validate-csar-r43958.yaml | ails, etc                               |
|             |        | vtp-validate-csar-r51347.yaml | binaries of any nature like             |
|             |        | vtp-validate-csar-r57019.yaml | iles, certificates, etc                 |
|             |        | vtp-validate-csar-r66070.yaml |                                         |
| a na di A n |        | vtp-validate-csar-r77707.yaml | to support searching of test            |
| and Ar      |        | vtp-validate-csar-r77786.yaml |                                         |
| es ever     | _      | vtp-validate-csar-r87234.yaml | results.                                |
| es ever     |        | vtp-validate-csar-r130206.yam | esuits.                                 |
|             |        | vtp-validate-csar-r146092.yam |                                         |
|             |        | vtp-validate-csar-r293901.yam |                                         |
|             |        | vtp-validate-csar-r787965.yam |                                         |
|             |        |                               |                                         |
|             | 🖹 vt   | p-validate-csar.yaml          |                                         |
|             |        |                               | /////////////////////////////////////// |

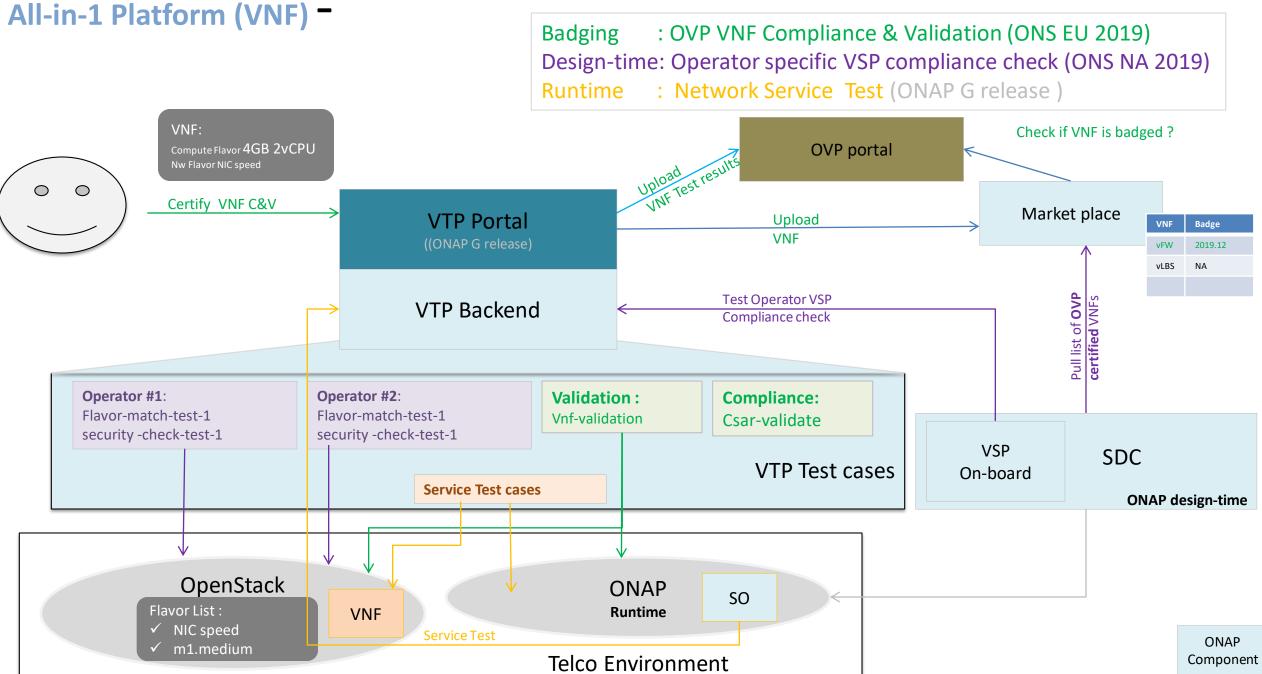

# **ONAP**: Network Service Test (VNF)

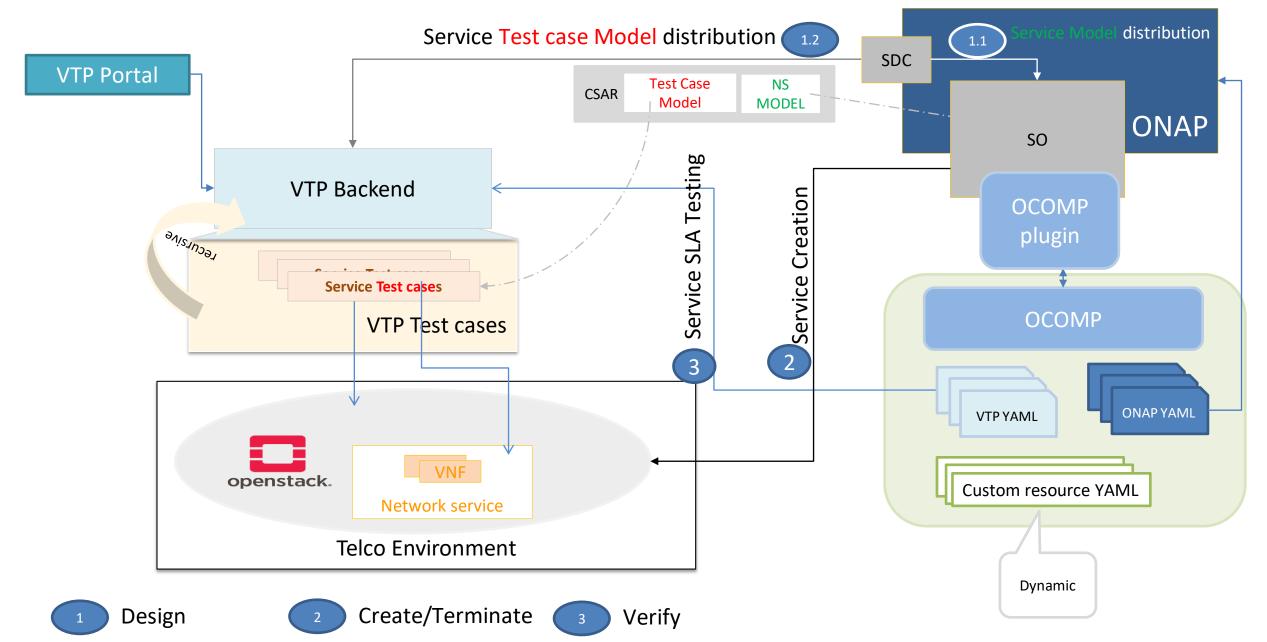

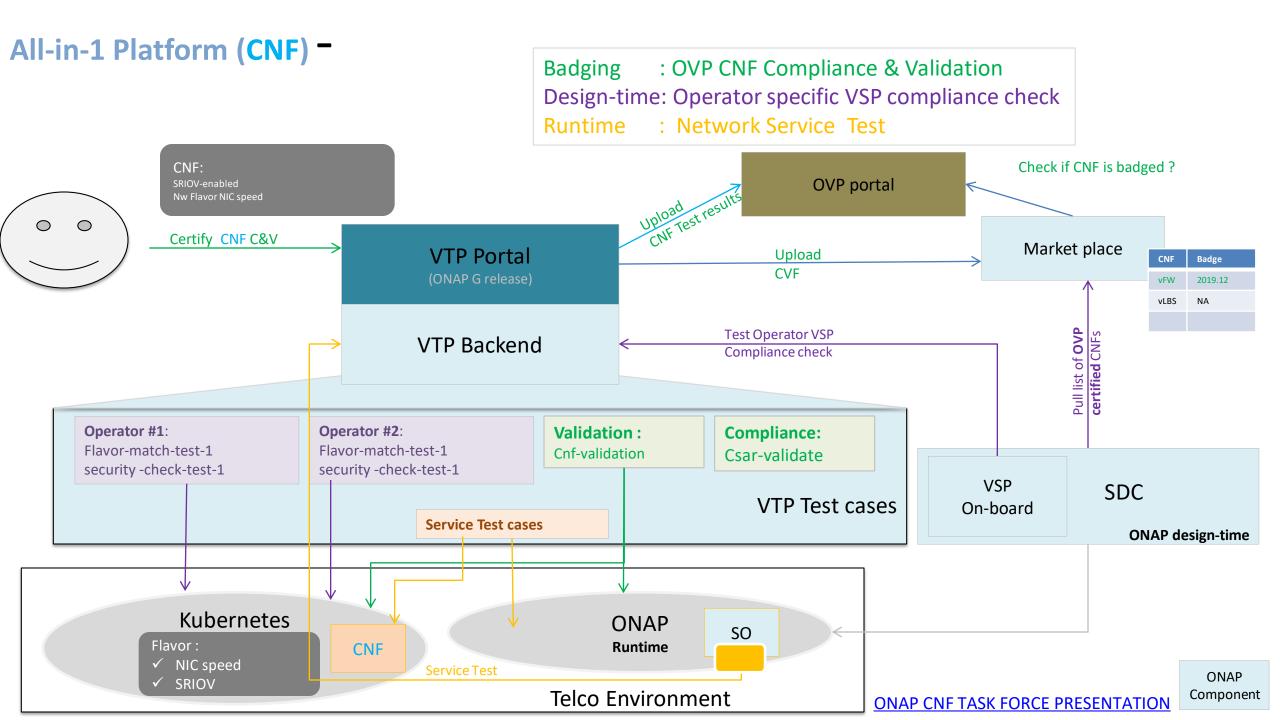

# **ONAP**: Network Service Test (CNF)

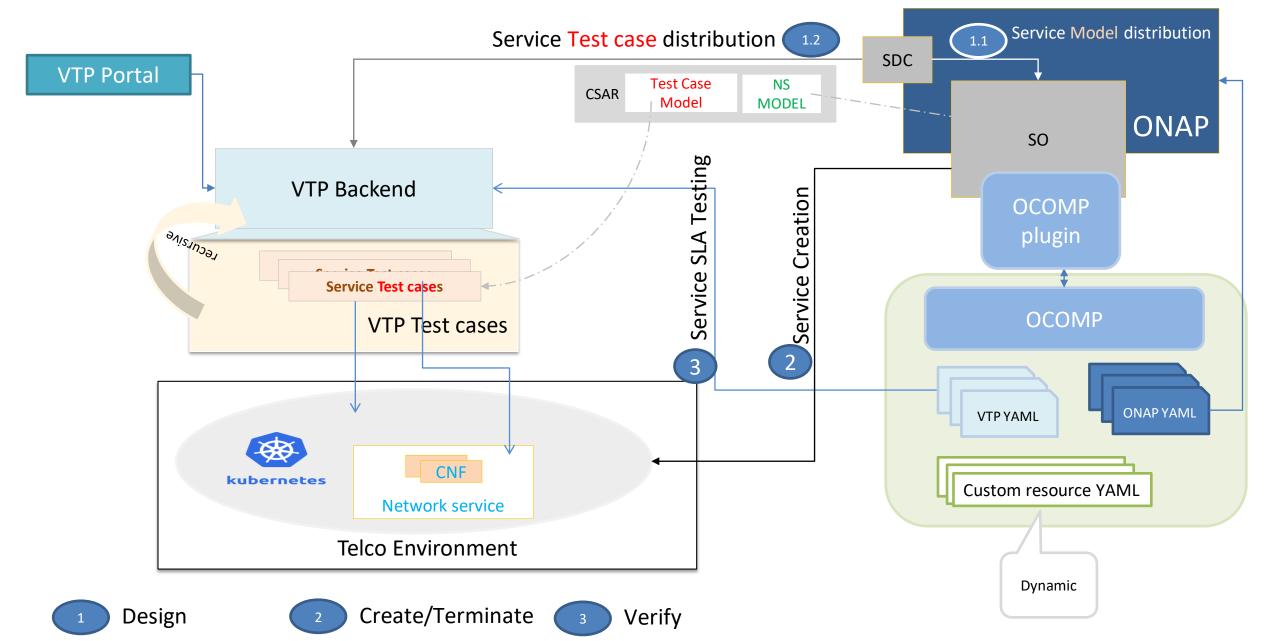

## VNF Test Platform (VTP) – 3<sup>rd</sup> Party Test tool integration – ONAP G release

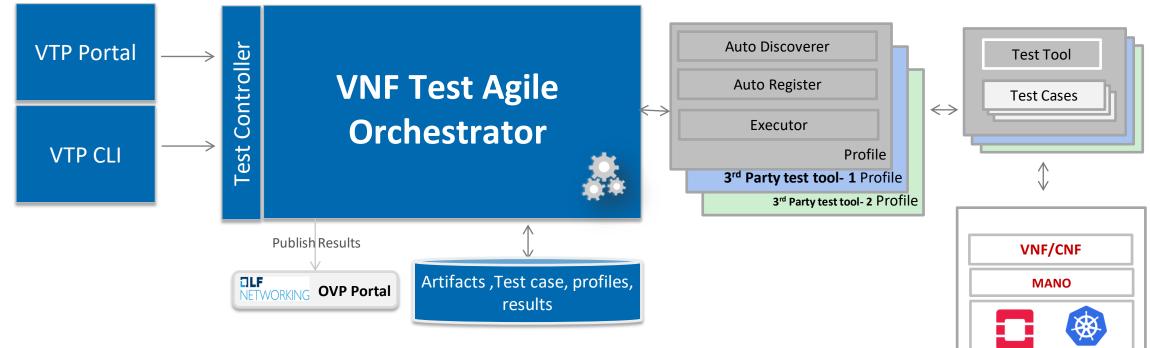

openstack, kubernetes

VIM/NFVI

SUT Environment

**VTP** provides profile feature to integrate any 3<sup>rd</sup> party tool and leverage the test cases from those tools without re-implementing them. And each profile is made 3 parts as given below:

- 1. Auto Discover Discovers the available test cases in test tool and produces Test case YAML
- 2. Auto Register Register those discovered YAML into VTP as test cases
- 3. Executor Execute the given test cases by using the corresponding test tool

Note: Currently VTP has implemented these features for OVP, ONAP

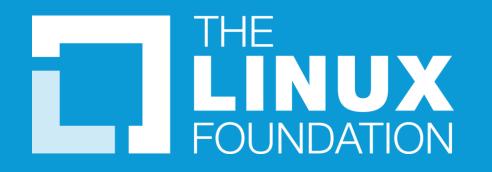

Thank you

## Adoption of TMF API in VTP

|                                                                 | VNF Test Platform (VT    | OVP Portal 3                  | rd-party test registry / provider                                                                                                    |                           |  |
|-----------------------------------------------------------------|--------------------------|-------------------------------|----------------------------------------------------------------------------------------------------|---------------------------|--|
|                                                                 | PERSONAS PARTNERS / LABS | Publish Results               | SDO spec. Test ca<br>(ETSI, VNFREQS)                                                                                                    | ITS 10                    |  |
|                                                                 | OPNEV: Dovetail          | т<br>Р Т                      | Operator Test cas<br>Vendor Test case                                                                                                    |                           |  |
| VTP Portal                                                      | Coerator                 | R E VNF Tes                   |                                                                                                    | GSMA                      |  |
| /TP TMF adoption @                                              |                          | s Orchest                     |                                                                                                    |                           |  |
| kase UKL: serverRoot/teF2vtp/v4/ ]<br>P TMF adoption            |                          |                               | Compliance Test case                                                                                                    |                           |  |
| hemes<br>HTTP\$ v                                               |                          | P<br>1                        | Performance Test<br>Case                                                                                                    | MANO<br>VNF areas ar care |  |
| estScenario                                                     | ~                        | platforn to manage and        | Java/Python/Scrip                                                                                                    |                           |  |
| GET /testScenario List or find TestScenario objects             |                          | HIGHIO OTALES JUT             | /Docker Container                                                                                                    |                           |  |
| CET /testScenario/{id} Retrieves a TestScenario by ID estSuite  |                          | under one umbrella across     | results case violation case violation case violatio case violation case violation case violation case violation |                           |  |
| GET /testSuite List or find TestBulle objects                   |                          | S. Sec.032                    |                                                                                                    |                           |  |
| GET /testSuite/(id) Retrieves a TestSuite by ID                 |                          | terface                       |                                                                                                    |                           |  |
| stCase                                                          | ~                        | Nand Line Interface (CLI)     |                                                                                                    |                           |  |
| CET /testCase List or find TestCase objects                     |                          |                               | Test case management (TMF704)                                                                                                    |                           |  |
| GET /testCase/{id} Retrieves a TestCase by ID                   |                          | Indeling & Standardization    | vironment manageme                                                                                                    | nt (TMF705)               |  |
| testCaseExecution                                               |                          | Der Test Kursy                | Test data management (TMF706)                                                                                                    |                           |  |
| GET /testCaseExecution List or find TestCaseExecution objects   |                          | Per Test (SUT) management     |                                                                                                    |                           |  |
| POST /testCaseExecution Creates a TestCaseExecution             |                          |                               | Result management (TMF707)                                                                                                    |                           |  |
| GET /testCaseExecution/{id} Retrieves a TestCaseExecution by ID |                          | and Platform (OCOMP) - on ani | Test execution (TMF708)                                                                                                    |                           |  |
| testCaseResult                                                  |                          |                               | Scenario management (TMF709)                                                                                                    |                           |  |
| CET /testCaseResult/{id} Retrieves a TestCaseResult by ID       |                          |                               | Artifact management (TMF710)                                                                                                    |                           |  |

# OVP – CNTT Overview

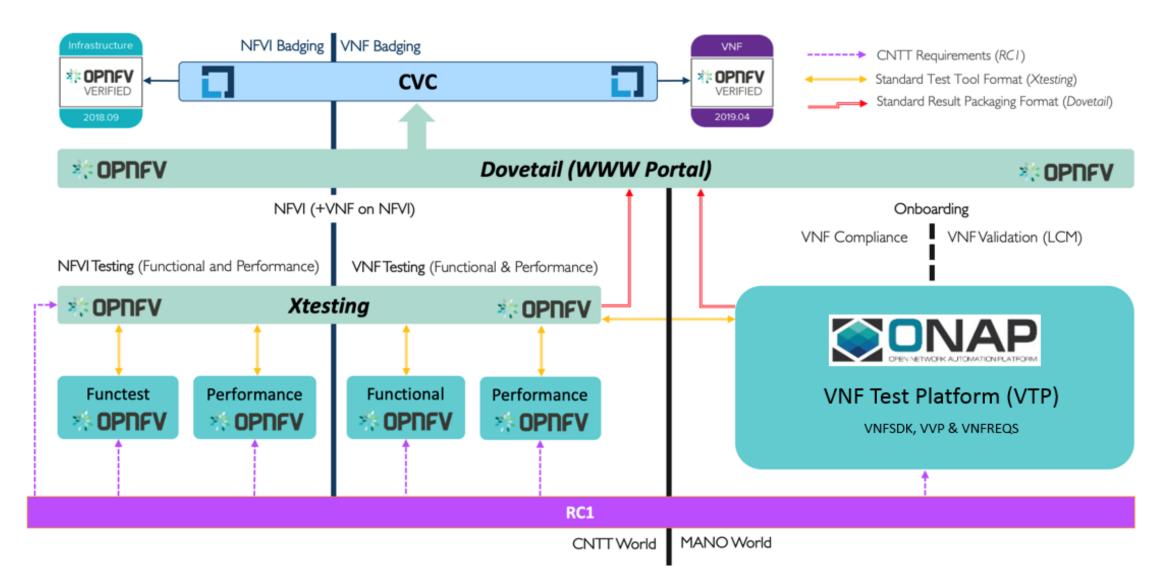